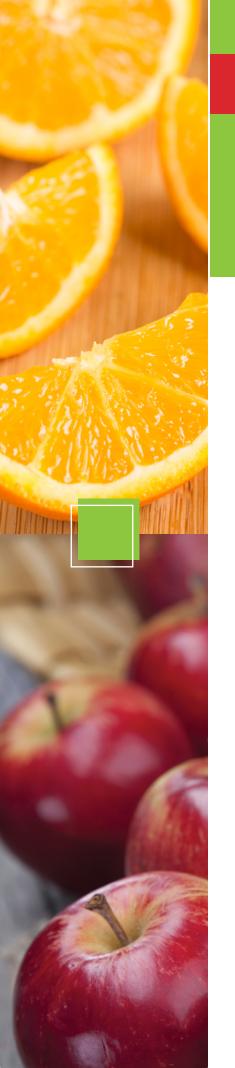

## **NEW**

# **EASY-TO-ACCESS** SCHOOL MENUS

presented by chartwells ( untrislice

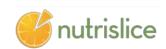

SCHOOL MENUS THAT ARE INNOVATIVE, VIBRANT, AND ACCESSIBLE!

### NOW YOU CAN ALSO:

- SEE more information about menu items, including a photo and description
- filter common food allergens like nuts, wheat and dairy
- translate your menus into a number of different languages
- **GCCESS** nutrition information like carb counts and calories with just a few clicks!
- print a PDF version of the menus directly from the website, if you prefer

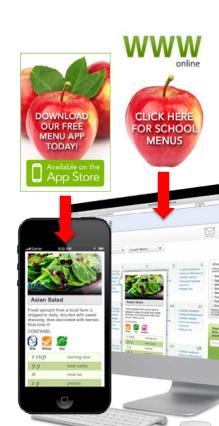

## **NEW**

# **EASY-TO-ACCESS** SCHOOL MENUS

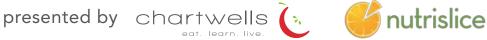

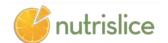

## fernridge.nutrislice.com

get started!

### USING THE WEBSITE

- 1. Select the grade level of your school.
- 2. Select the school menu you wish to view.
- 3. Once within the site, you will see the menu is interactive. If you hover over a food, you will be able to see an image and a description.

### USING THE APP

- 1. Select your state, followed by your school district.
- 2. Select the grade level, school and then the school menu you wish to view.
- 3. Once within the menu, you will be defaulted to the current day. You can select a food to find its description.

#### **QUESTIONS?**

Contact Bo Gottfried: 541-935-8218 Ext 1

### look

to the side of our menus for allergy filters, nutrition data and other exciting event information!

Show special diets info

View carb counts

Available Daily

 1% (low-fat) Milk Fat-free Chocolate Milk

some red and orange regetables grow best in the ummer like red and orange peppers and tomatoes, while others such as sweet Some red and orang otatoes can grow during the colder months. Seasonal means fresh, delicious and affordable!

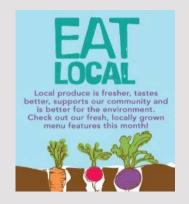